# Création d'un compte TEN'UP

Pour un licencié FFT

### 1 – Se rendre sur le site TEN'UP

Adresse du site:<https://tenup.fft.fr/>

# 2 – Cliquer sur « S'INSCRIRE »

#### **Bienvenue!**

Accessible à tous, icenciés ou non, loisirs et compétiteurs, Ten'Up vous propose de nombreux services pour faciliter votre pratique : trouver un club, réserver un terrain dans votre club ou louer un court dans un autre club FFT, découvrir les offres de cotisations, d'ense gnements ou de stages ou encore trouver et s'inscrire à des tournois de te nnis, de padel ou de beach tennis partout en France.

Grâce à Ten'Up, organ ser sa pratique devient plus simple ! À vous de jouer !  $\bigtriangledown$ 

Connectez-vous ou criez votre compte pour découvrir toutes les fonctionnalités !

**SE CONNECTER** 

**S'INSCRIRE** 

## 3 –Récupération ou création du compte

Merci de répondre à ces questions afin de faciliter la création de votre compte

Êtes-vous ou avez-vous été licencié?

Non

◯ Oui  $\bigcap$  Non

**◎** Oui

噬

Aviez-vous un compte sur l'espace licencié ?

### Récupération du compte « mon espace tennis » avant TEN'UP

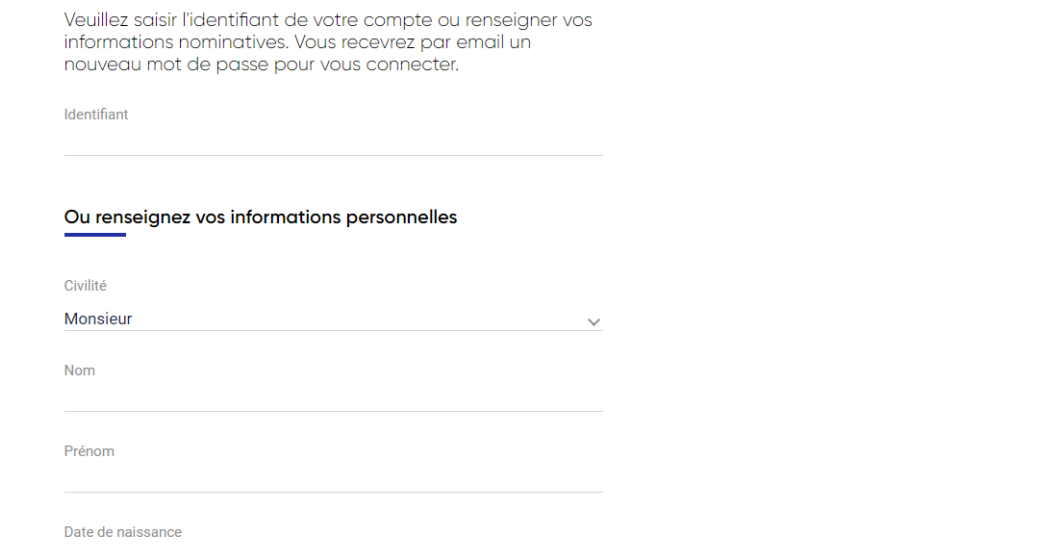

### Si aucun compte mon espace tennis : création du compte TEN'UP en remplissant le formulaire

#### Formulaire de création de compte licencié

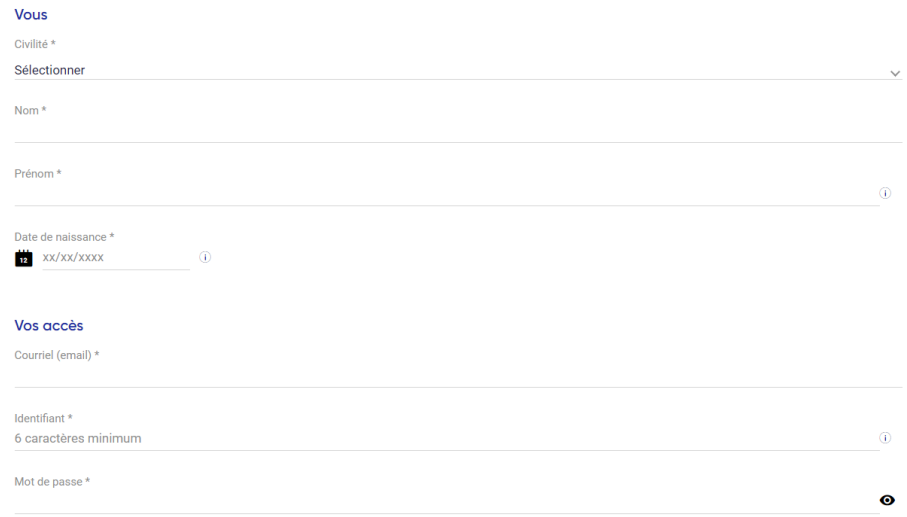

## 4 – Revenir sur page d'accueil et se connecter

#### **Bienvenue!**

Accessible à tous, licenciés ou non, loisirs et compétiteurs, Ten'Up vous propose de nombreux services pour faciliter votre pratique : trouver un club, réserver un terrain dans votre club ou louer un court dans un autre club FFT, découvrir les offres de cotisations, d'enseignements ou de stages ou encore trouver et s'inscrire à des tournois de tennis, de padel ou de beach tennis partout en France.

Grâce à Ten'Up, organiser sa pratique devient plus simple ! À vous de jouer !  $\bullet$ 

Connectez-vous ou créez votre compte pour découvrir toutes les fonctionnalité

**S'INSCRIRE** 

**SE CONNECTER** 

### **Connexion**

Connectez-vous en utilisant les mêmes identifiants que sur les sites FFT : Ten'Up, Proshop FFT, FFT TV, la billetterie ou la boutique Roland-Garros

Identifiant

Mot de passe

⊚

Mot de passe oublié ?

**CONNEXION**